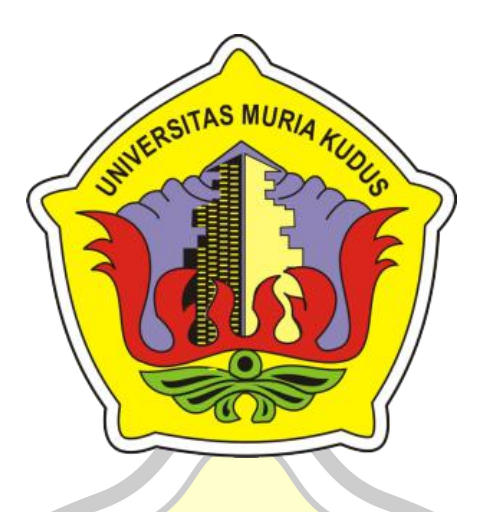

## **LAPORAN SKRIPSI**

# **CITAS MURIZ SISTEM INFORMASI PEMASARAN BIBIT KELINCI HIAS- KONTES DAN PEDAGING BERBASIS WEB RESPONSIVE DI DOMESTIC RABBITS FARM DENGAN NOTIFIKASI WHATSAPP**

**NURUL HIDAYAH NIM. 201753051**

**DOSEN PEMBIMBING R. RHOEDY SETIAWAN, M.Kom., MTA ARIF SETIAWAN, S.Kom., M.CS., MTA**

**PROGRAM STUDI SISTEM INFORMASI FAKULTAS TEKNIK UNIVERSITAS MURIA KUDUS 2022**

### HALAMAN PERSETUJUAN

### SISTEM INFORMASI PEMASARAN BIBIT KELINCI HIAS-KONTES DAN PEDAGING BERBASIS WEB RESPONSIVE DI PT DOMESTIC **RABBIT DENGAN NOTIFIKASI WHATSAPP**

### NURUL HIDAYAH NIM. 201753051

Kudus, 06 Desember 2021

Menyetujui,

**Pembimbing Utama,** 

 $\ddot{\phantom{a}}$ 

**Pembimbing Pendamping**,

R. Rhoedy Setiawan, S.Kom., M.Kom., MTA<br>NIDN. 0607067001

Arif Setiawan, S. Kom., M.Cs., MTA<br>NIDN. 0623018201

Mengetahui,<br>Koordinator Skripsi/Tugas Skripsi

е h Yudie Irawan, S.Kom., M. Kom., MTA<br>NIDN. 0004047501

 $\mathbf{r}$ 

<u>ocanneu with Ca</u>

### **HALAMAN PENGESAHAN**

### SISTEM INFORMASI PEMASARAN BIBIT KELINCI HIAS-KONTES **DAN PEDAGING BERBASIS WEB RESPONSIVE** DI PT DOMESTIC RABBIT **DENGAN NOTIFIKASI WHATSAPP**

### **NURUL HIDAYAH** NIM. 201753051

Kudus, 07 Januari 2022 Menyetujui,

Anggota Penguji I

Ketua Penguji

Yudie Irawan, S.Kom., M. Kom., MTA NIDN. 0004047501

R. Rhoedy Setiawan, S.Kom., M.Kom., MTA NIDN. 0628017501

Mengetahui

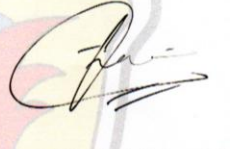

Anggota Penguji II

Diana Laily Fithri, S.Kom., M.Kom NIDN. 0627018502

¢

Ketua Prodi Sistem Informasi

S.T., M.T. **KULTAS INIDIV 0601076901** 

Dekan Fakultas Teknik

Supriyono, S.Kom., M.Kom., MCE NIDN. 0602017901

iii

#### PERNYATAAN KEASLIAN

Saya yang bertandatangan dibawah ini: Nama : Nurul Hidayah **NIM** : 201753051 Tempat dan Tanggal Lahir : Jepara, 18 Oktober 1998 Judul Skripsi

: Sistem Informasi Pemasaran Bibit Kelinci Hias-Kontes dan Pedaging Berbasis Web Responsive di Domestic Rabbits Farm dengan Notifikasi WhatsApp

Menyatakan dengan sebenarnya bahwa penulisan skripsi ini berdasarkan hasil penelitian, pemikiran dan pemaparan asli dari saya sendiri, baik laporan maupun kegiatan lain yang tercantum sebagai bagian dari Skripsi ini. Seluruh ide, pendapat, materi dari sumber lain telah dikutip dalam skripsi dengan pedoman penulis referensi yang sesuai.

Demikian pernyataan ini saya buat dengan sesungguhnya dan apabila di kemudian hari terdapat penyimpangan dan ketidakbenaran dalam pernyataan ini, maka saya bersedia menerima sanksi akademik berupa pencabutan gelar dan sanksi lain sesuai dengan peraturan yang berlaku di Universitas Muria Kudus.

Demikian pernyataan ini saya buat dengan keadaan sadar tanpa paksaan dari pihak manapun.

> Kudus, 1 Desember 2021 Yang memberi pernyataan,

JX554729839 **Nurul Hidayah** NIM. 201753051

iv

## **SISTEM INFORMASI PEMASARAN BIBIT KELINCI HIAS-KONTES DAN PEDAGING BERBASIS WEB RESPONSIVE DI DOMESTIC RABBITS FARM DENGAN NOTIFIKASI WHATSAPP**

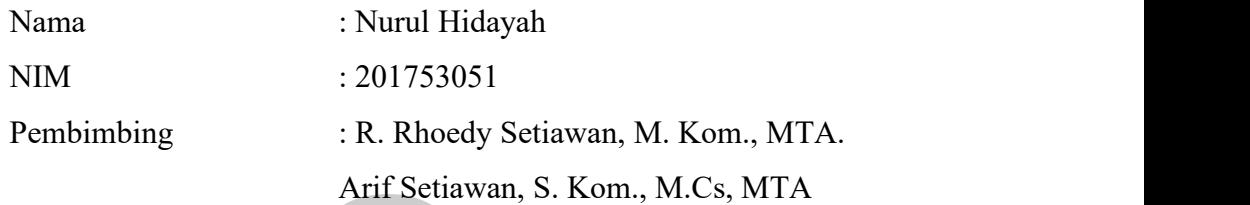

### **RINGKASAN**

Sistem informasi pemasaran bibit kelinci ini adalah sistem yang buat untuk memasarkan bibit kelinci yang ada di Domestic Rabbits Farm yang berada di Desa Grogolan, Kecamatan Dukuhseti, Kabupaten pati. Penelitian ini dilakukan di tempat budidaya kelinci yaitu Domestic Rabits Farm dengan metode wawancara, observasi dan studi pustaka. Usaha tersebut digunakan untuk memproduksi bibit kelinci yaitu Breed Rex dan New Zeeland. Dalam pengembangan bisnisnya, calon pembeli dalam melakukan transaksi atau menanyakan produk harus datang kerumah, WhattAps dan Facebook, padahal admin tidak selalu online. Dengan memanfaatkan teknologi informasi yaitu aplikasi pemasaran produk berbasis web, maka dapat mempermudah calon pembeli untuk mendapatkan informasi tersebut. Dalam pemasaran bibit usaha budidaya kelinci saat ini hanya menggunakan media *WhatsApp* dan *facebook,* sehingga kurangnya informasi yang diperoleh pelanggan. Sistem Informasi Pemasaran Bibit Kelinci Hias-Kontes dan Pedaging Berbasis Web Responsive adalah sebuah aplikasi yang digunakan untuk pemasaran bibit kelinci serta menjualkan bibit kelinci secara luas dengan menggunakan web. Aplikasi ini dirancang menggunakan UML (Unified Modelling Language) dengan menggunakan database MySQL dan pemograman PHP.

**Kata Kunci:**Sistem Informasi, Pemasaran, Bibit Kelinci, Hias-Kontes, Pedaging, Web, WhatsApp

## **WEB RESPONSIVE WEB-BASED MARKETING INFORMATION SYSTEM OF RABBITS SEEDS WITH WHATSAPP** *NOTIFICATIONS*

*Name* : Nurul Hidayah *Student Identification Number* : 201753051 *Supervisor* : R. Rhoedy Setiawan, M. Kom., MTA.

Arif Setiawan, S. Kom., M.Cs, MTA

## *ABSTRACT*

*This rabbit seed marketing information system is a system created to market rabbit seeds in the Domestic Rabbits Farm located in Grogolan Village, Dukuhseti District, Pati Regency. This research was conducted in a rabbit farming area, namely Domestic Rabbits Farm with the methods of interview, observation and literature study. This business is used to produce rabbit seeds, namely Breed Rex and New Zeeland. In developing their business, prospective buyers in making transactions or asking for products must come to the house, WhattApps* and *Facebook, even though the admin is not always online.* By *utilizing information technology, namely web-based product marketing applications, it can make it easier for prospective buyers to get that information. In marketing rabbit breeding business seeds currently only use WhatsApp and Facebook media*, so there is a lack of *information obtained by customers.* Web-*Based Responsive Web-Based Marketing Information System for Ornamental Rabbit Seeds is an application that is used for marketing rabbit seeds and selling rabbit seeds widely using the web. This application is designed using UML (Unified Modeling Language) using MySQL database and PHP programming. Keywords: Information Systems, Marketing, Rabbit Seeds, Ornamental-Contest, Meat, Web, WhatsAp*

### **KATA PENGANTAR**

Dengan memanjatkan puji syukur kehadirat Allah SWT yang telah melimpahkan rahmat, taufik serta hidayah-Nya sehingga pada kesempatan kali ini penulis dapat menyelesaikan Laporan Skripsi yang berjudul "Sistem Informasi Pemasaran Bibit Kelinci Hias-Kontes dan Pedaging Berbasis Web Responsive di Domestic Rabbits Farm dengan Notifikasi WhatsApp ". Sholawat serta salam tak lupa penulis haturkan kepada beliau Baginda Rasulullah Muhammad SAW yang selalu kita nantikan syafaat-Nya nanti di yaumul qiyamah.

Dengan bantuan, bimbingan serta dorongan dari berbagai pihak, maka terselesailah laporan ini. Tidak lupa penulis mengucapkan terima kasih kepada:

- 1. Bapak Prof. Dr. Ir. Darsono, M.Si, selaku Rektor Universitas Muria Kudus.
- 2. Bapak Moh. Dahlan ST, MT selaku Dekan Fakultas Teknik Universitas Muria Kudus.
- 3. Bapak Supriyono, S.Kom., M.Kom., MCE selaku Kepala Program Studi Sistem Informasi Fakultas Teknik Universitas Muria Kudus.
- 4. Bapak Yudie Irawan, ST., M.Kom., MTA selaku Koordinator Skripsi Program Studi Sistem Informasi Fakultas Teknik.
- 5. Bapak R. Roedy Setiawan, S.Kom., M.Kom., MTA selaku pembimbing-I yang telah banyak memberikan petunjuk, nasehat, bimbingan, dan arahan hingga terselesaikannya penulisan laporan ini.
- 6. Bapak Arif Setiawan, S.Kom., M.Cs., MTA selaku pembimbing-II yang telah banyak memberikan petunjuk, nasehat, bimbingan, dan arahan hingga terselesaikannya penulisan laporan ini
- 7. Bapak Fajar Nugroho, S.Kom., M.Kom. selaku pembimbing akademik atau dosen wali.
- 8. Bapak Muhammad Lu,lu,ul Maknun S.P selaku owner dari Domestic Rabbits Farm Kabupaten Pati yang telah membantu dan memberikan data, pengarahan alur sistem yang berjalan selama ini, saran dan masukan yang mendukung penulisan laporan ini.
- 9. Kedua orang tua dan keluarga yang selalu mendo'akan, menasehati dan memberikan semangat kepada penulis sehingga terselesainya laporan ini.

10. Teman-teman Program Studi Sistem Informasi yang selalu memberi semangat dan dukungan satu sama lain.

Penulis menyadari adanya kekuranan dan ketidaksempurnaan dalam penulisan skripsi ini, Karena ini penulis menerima kritik, saran dan masukan dari pembaca sehingga penulis dapat lebih baik di masa yang akan datang. Akhirnya penulis berharap semoga laporan ini bisa bermanfaat khususnya bagi penulis dan umumnya bagi para pembaca.

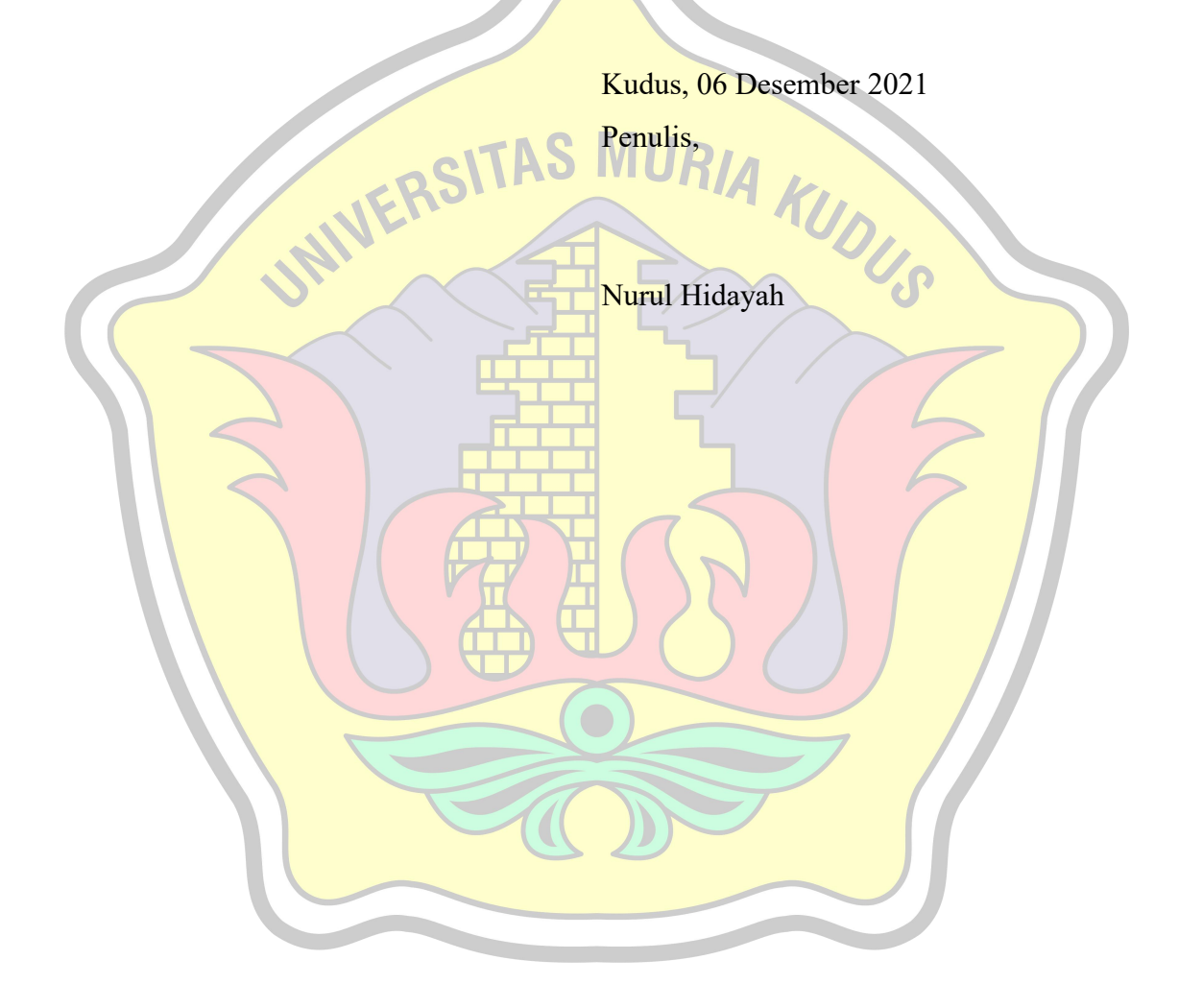

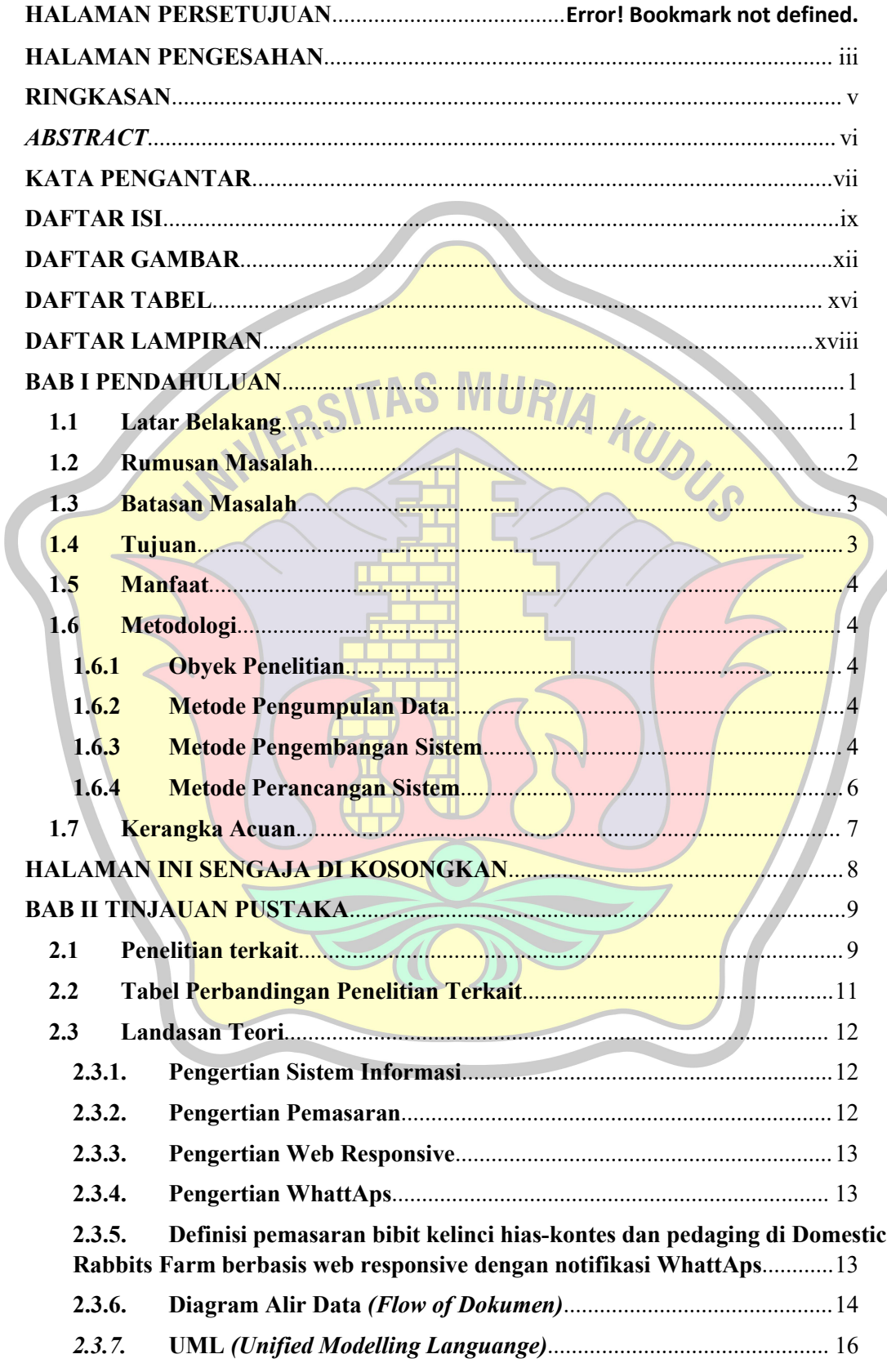

### **DAFTAR ISI**

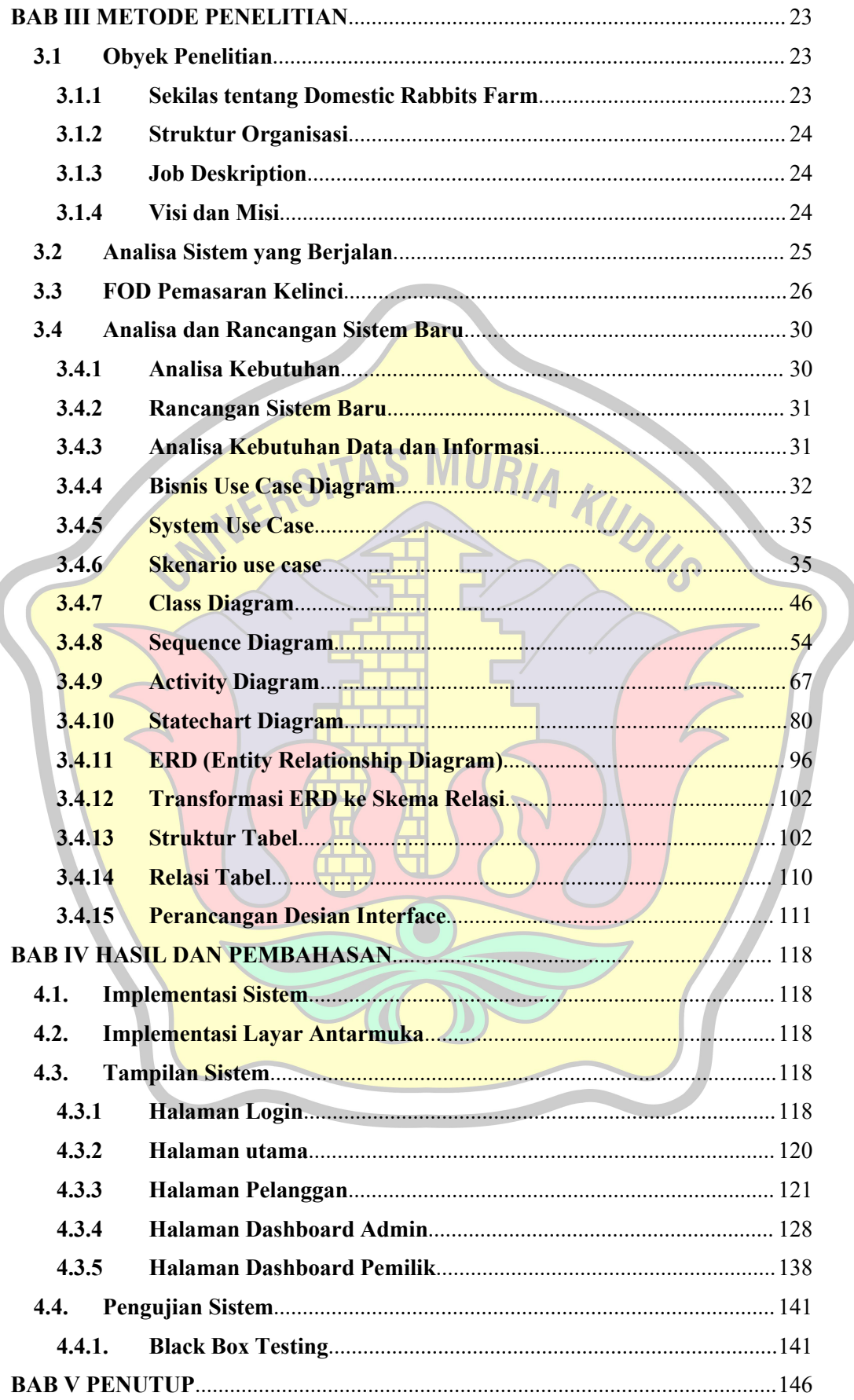

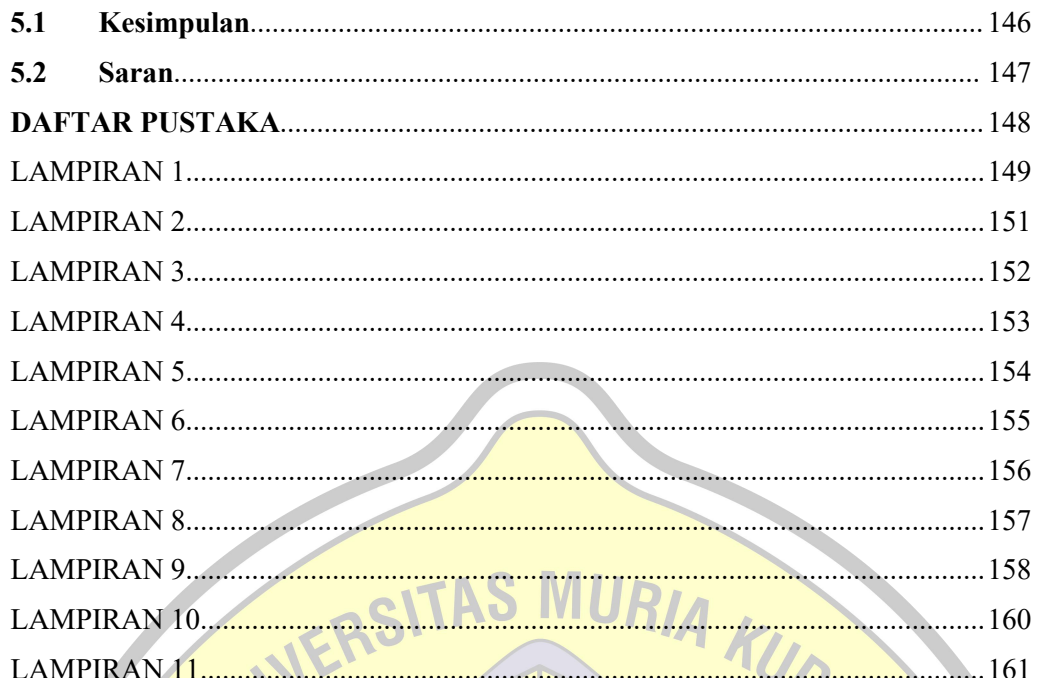

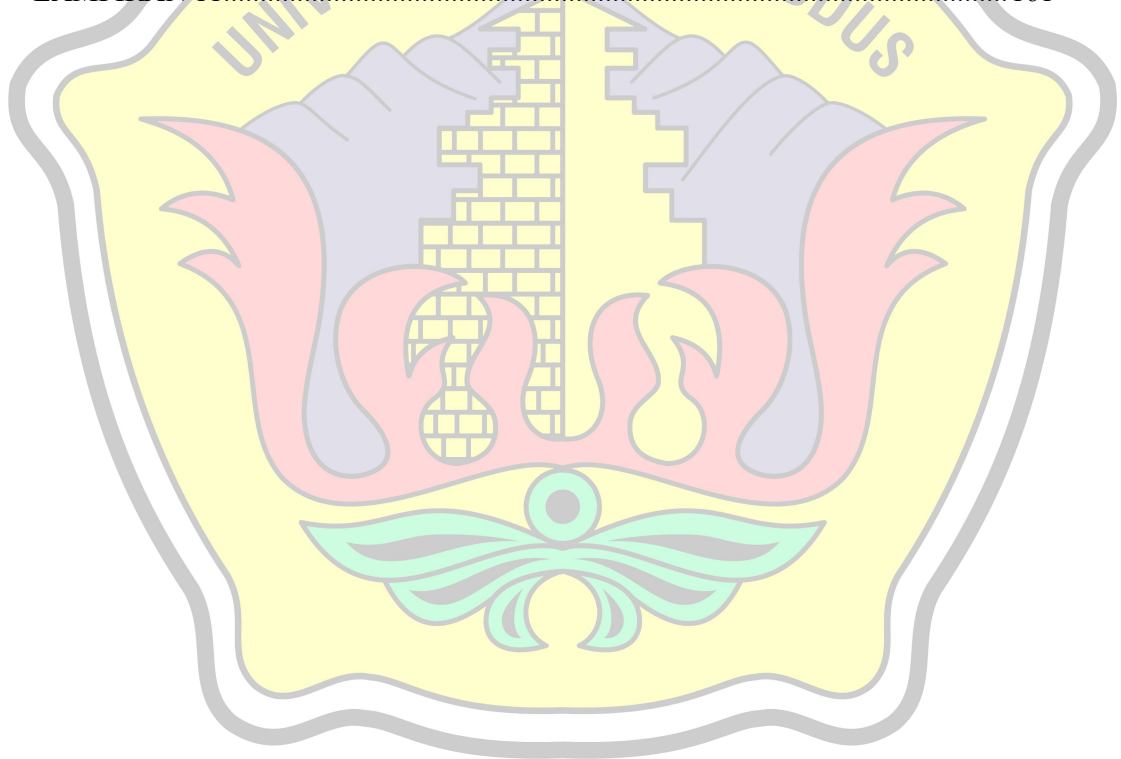

### **DAFTAR GAMBAR**

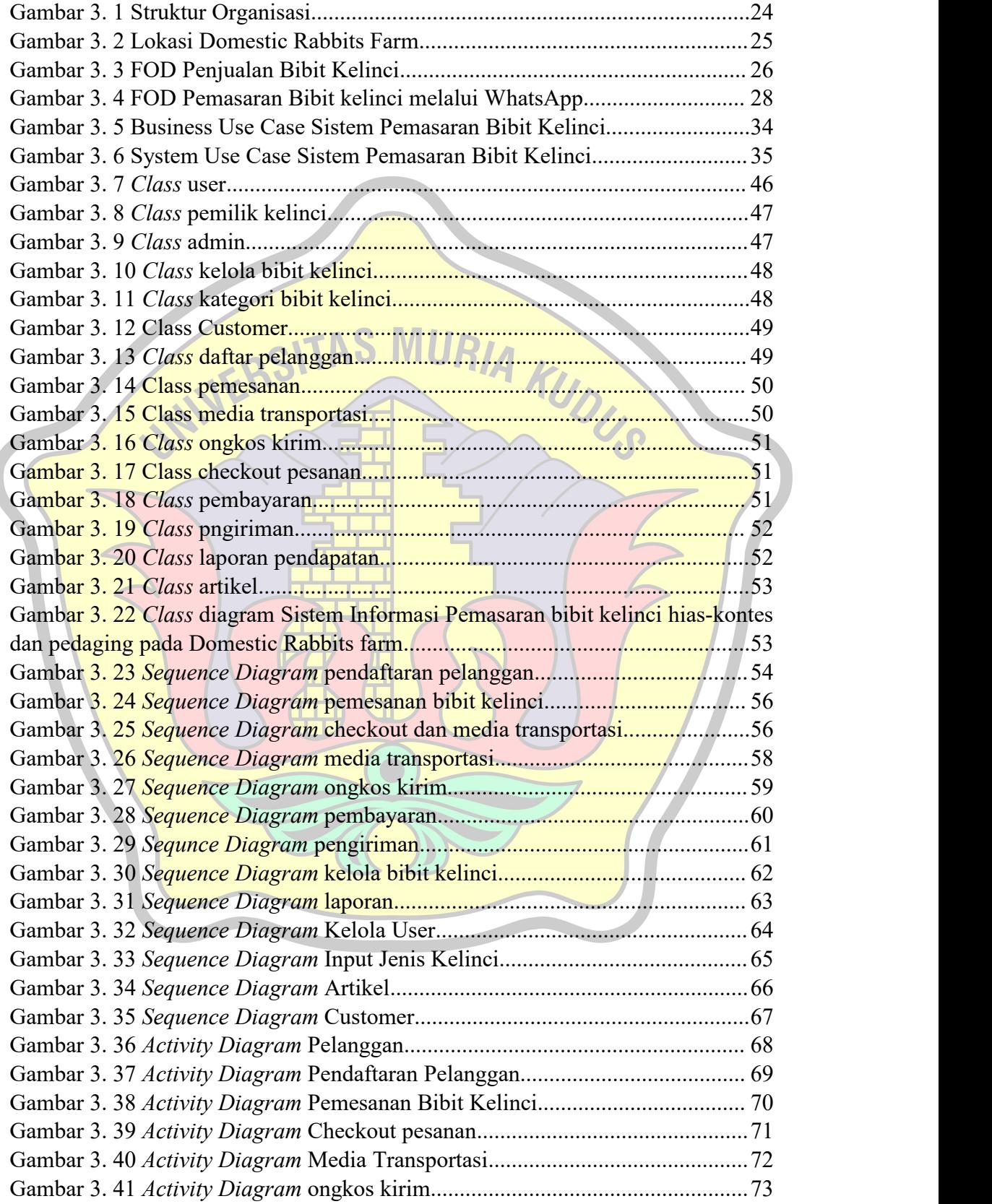

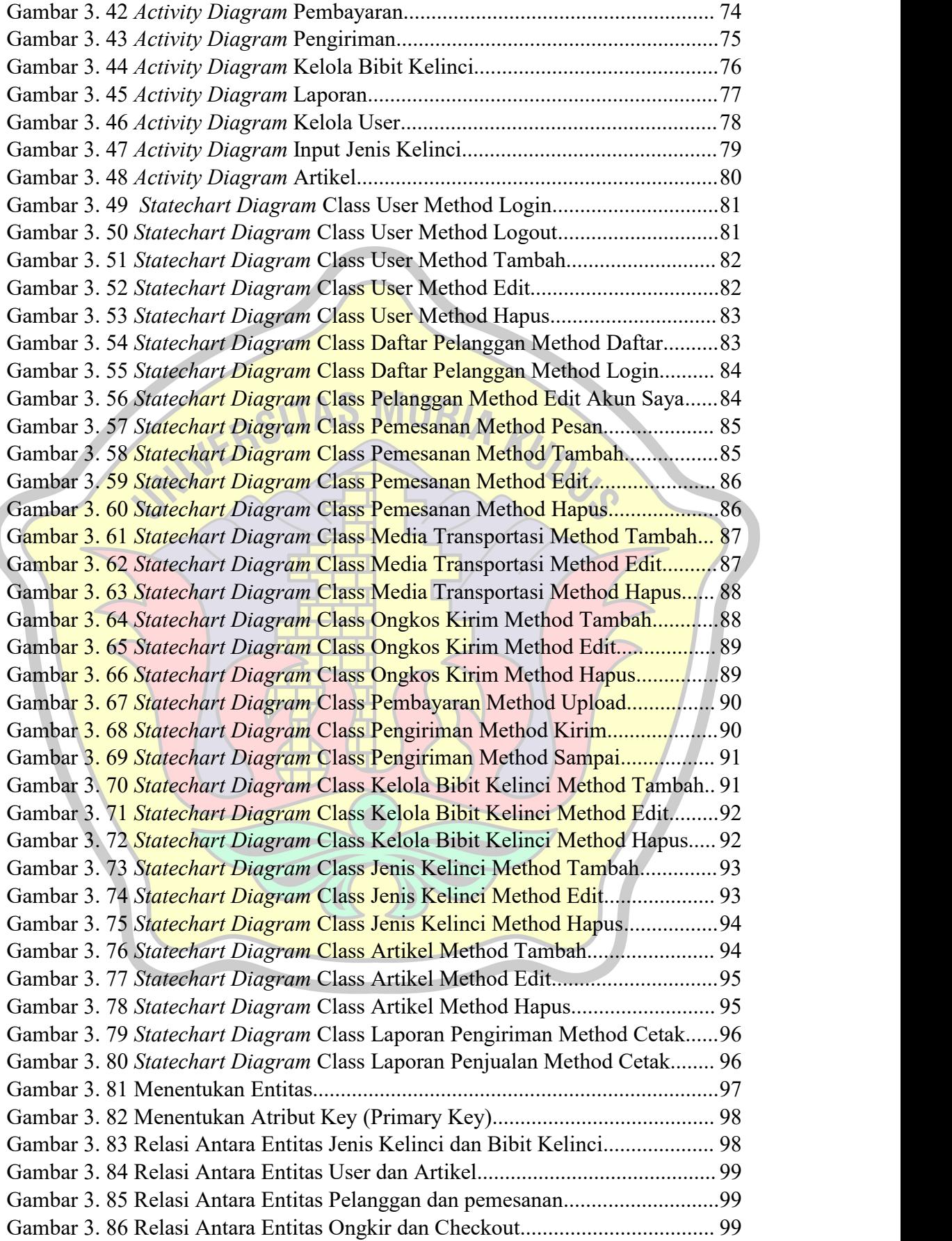

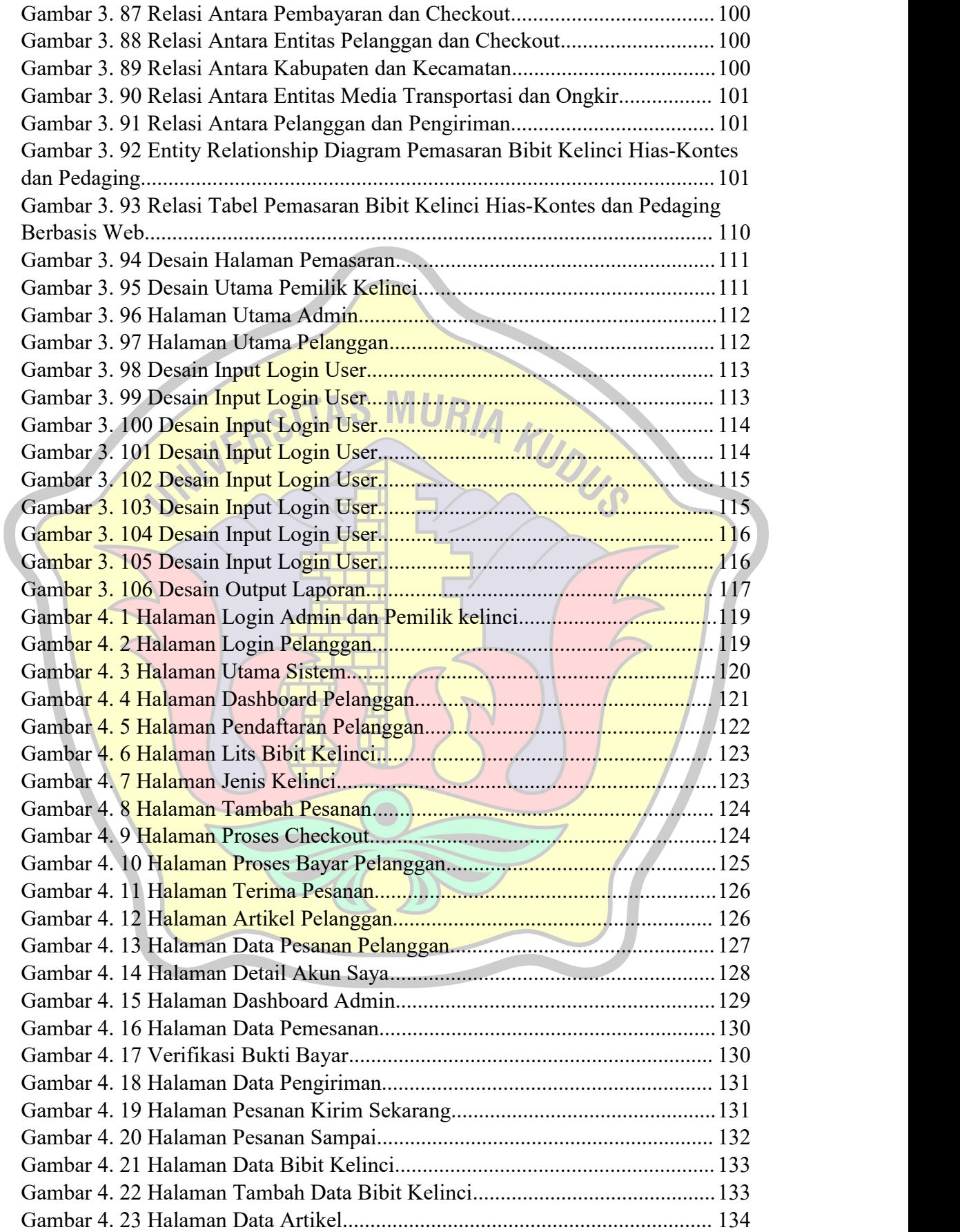

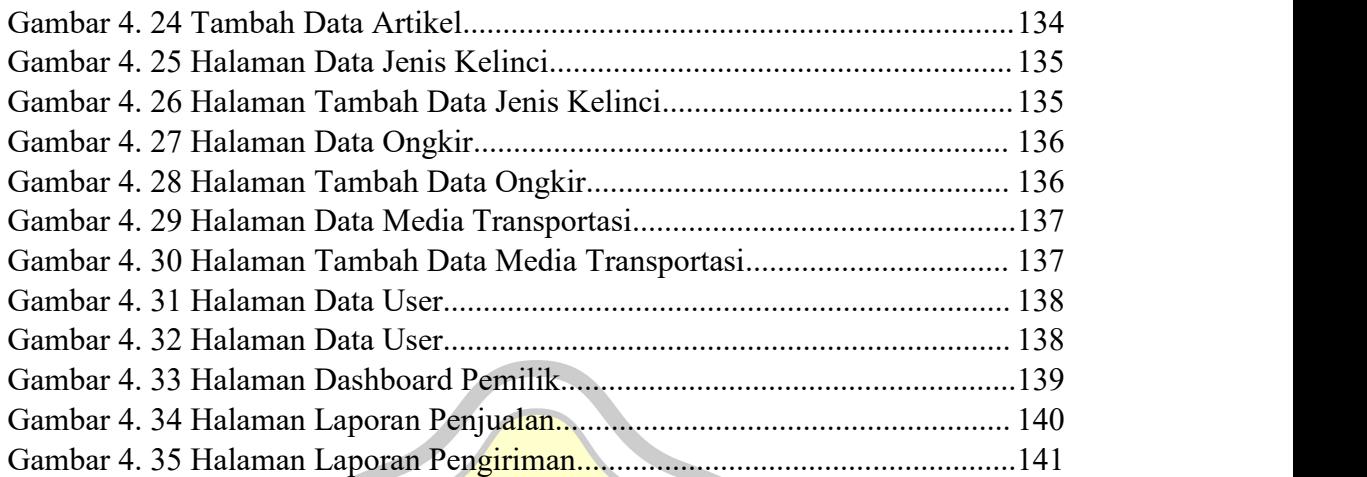

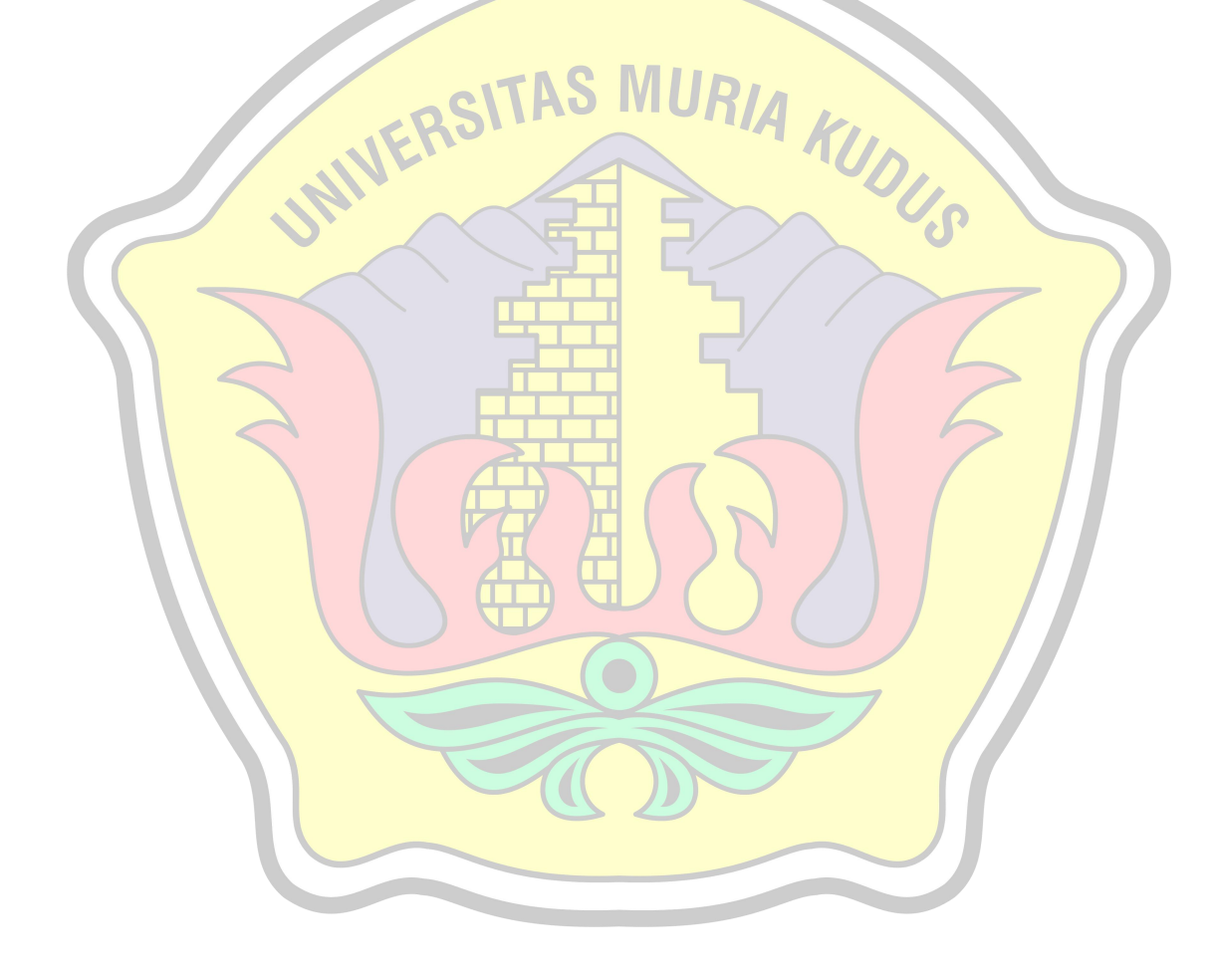

## **DAFTAR TABEL**

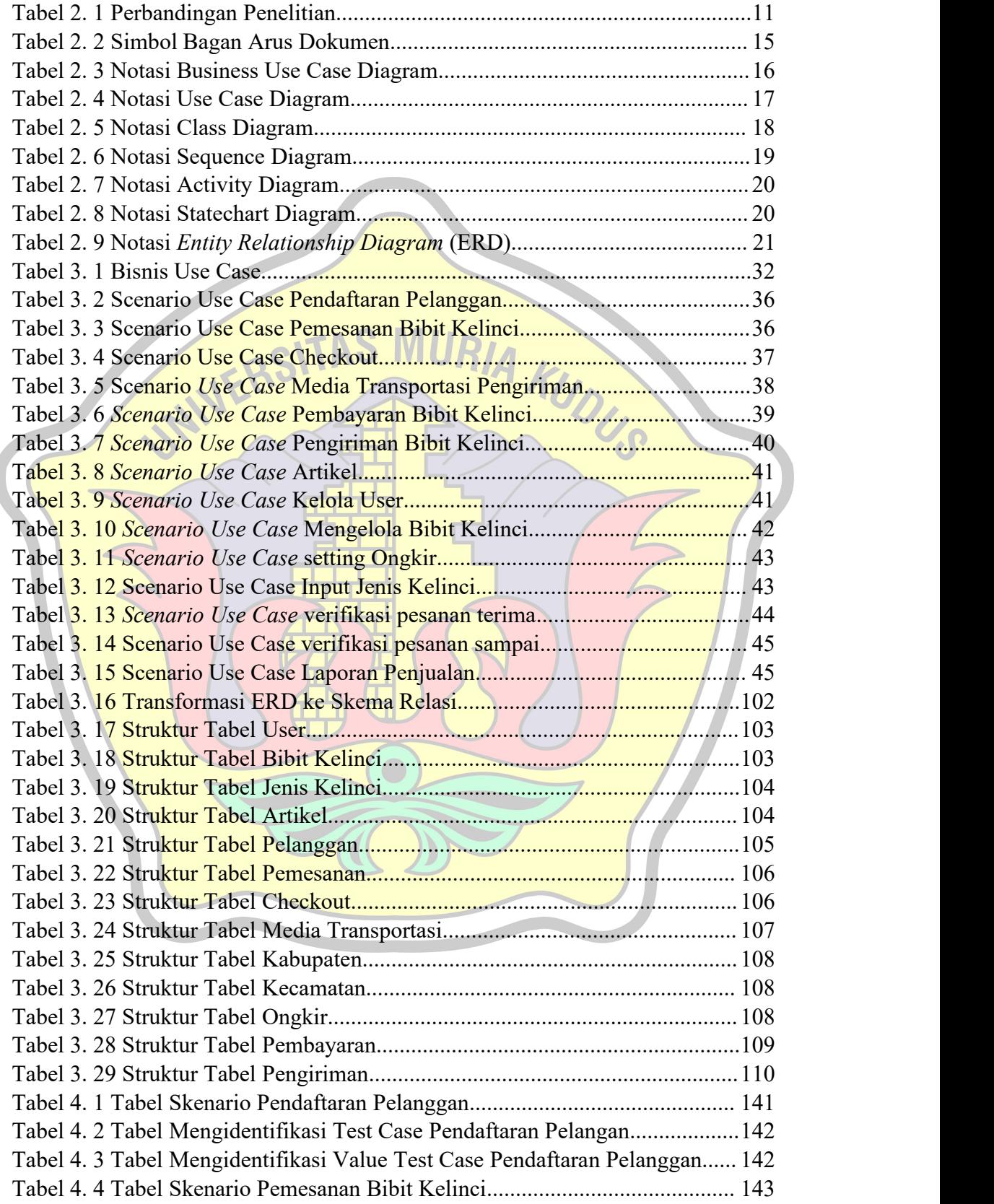

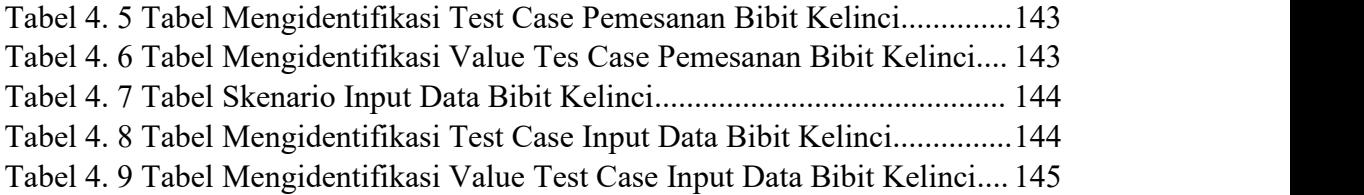

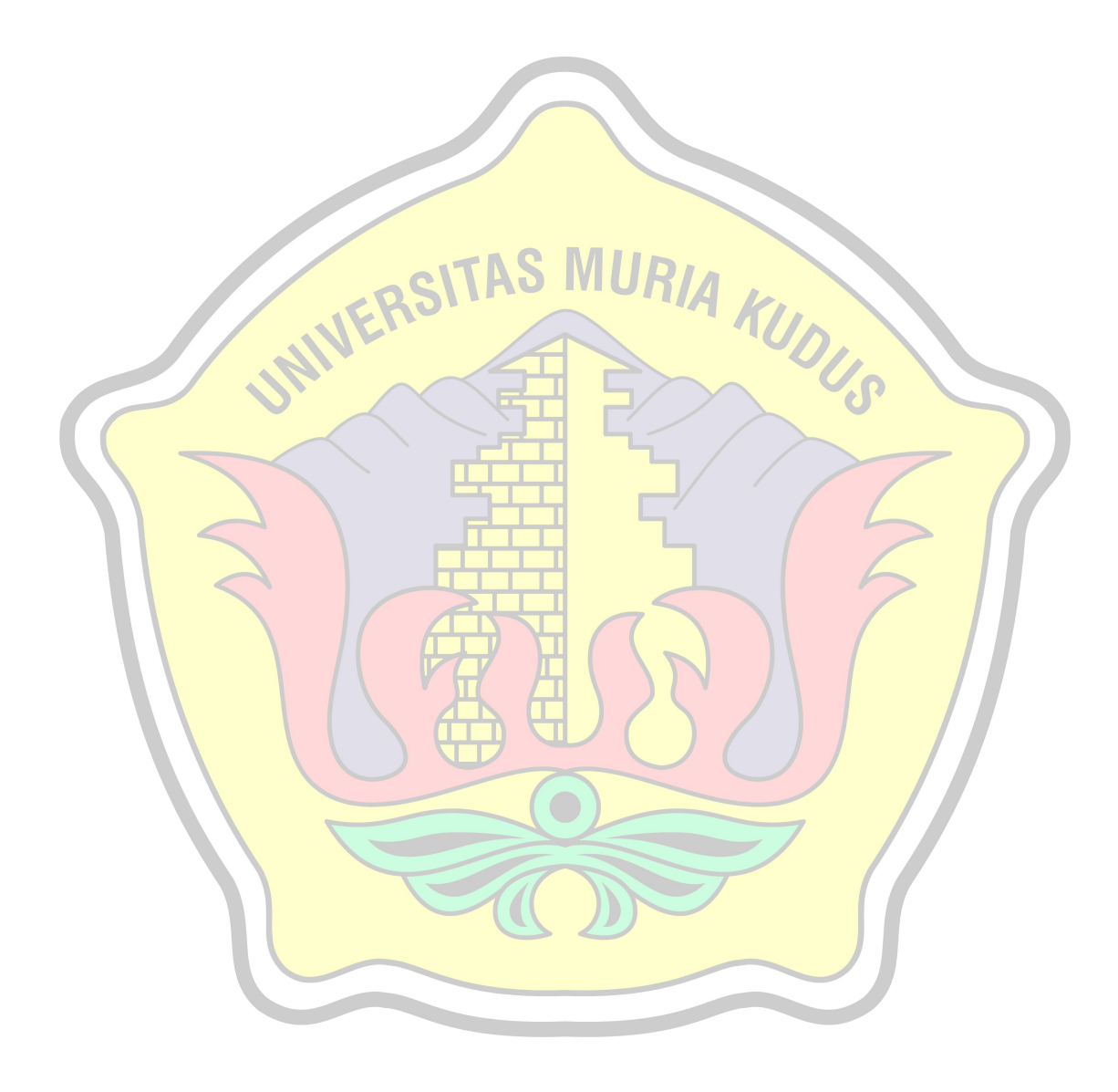

## **DAFTAR LAMPIRAN**

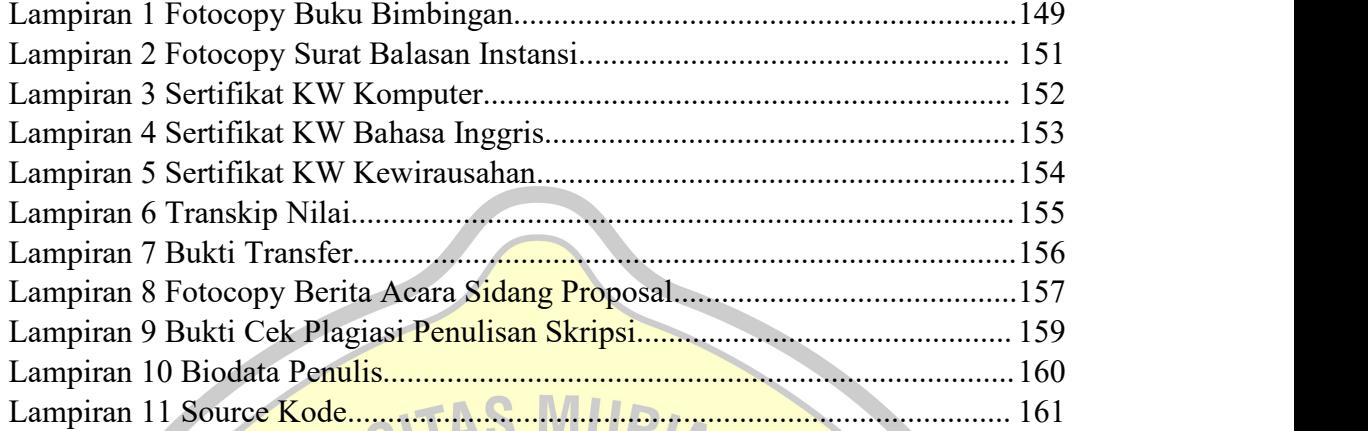

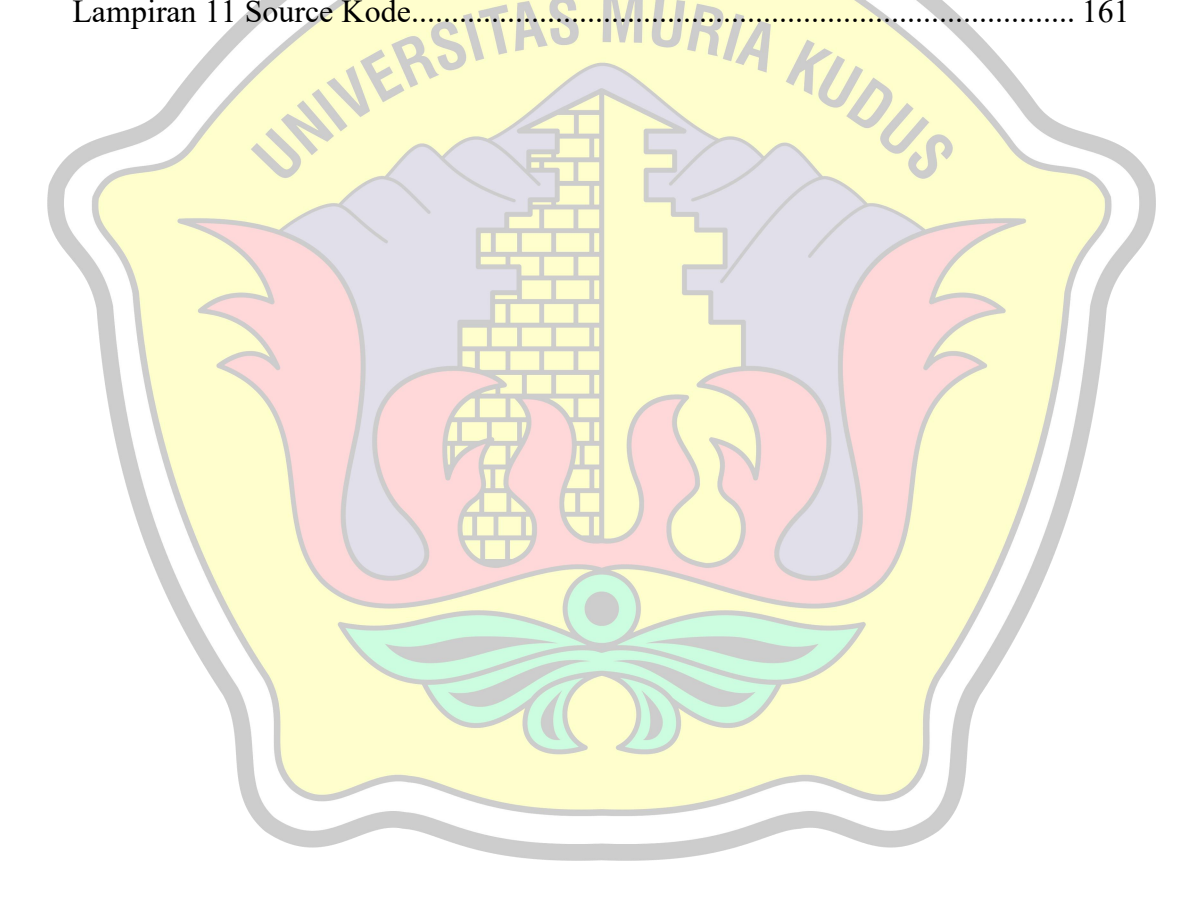